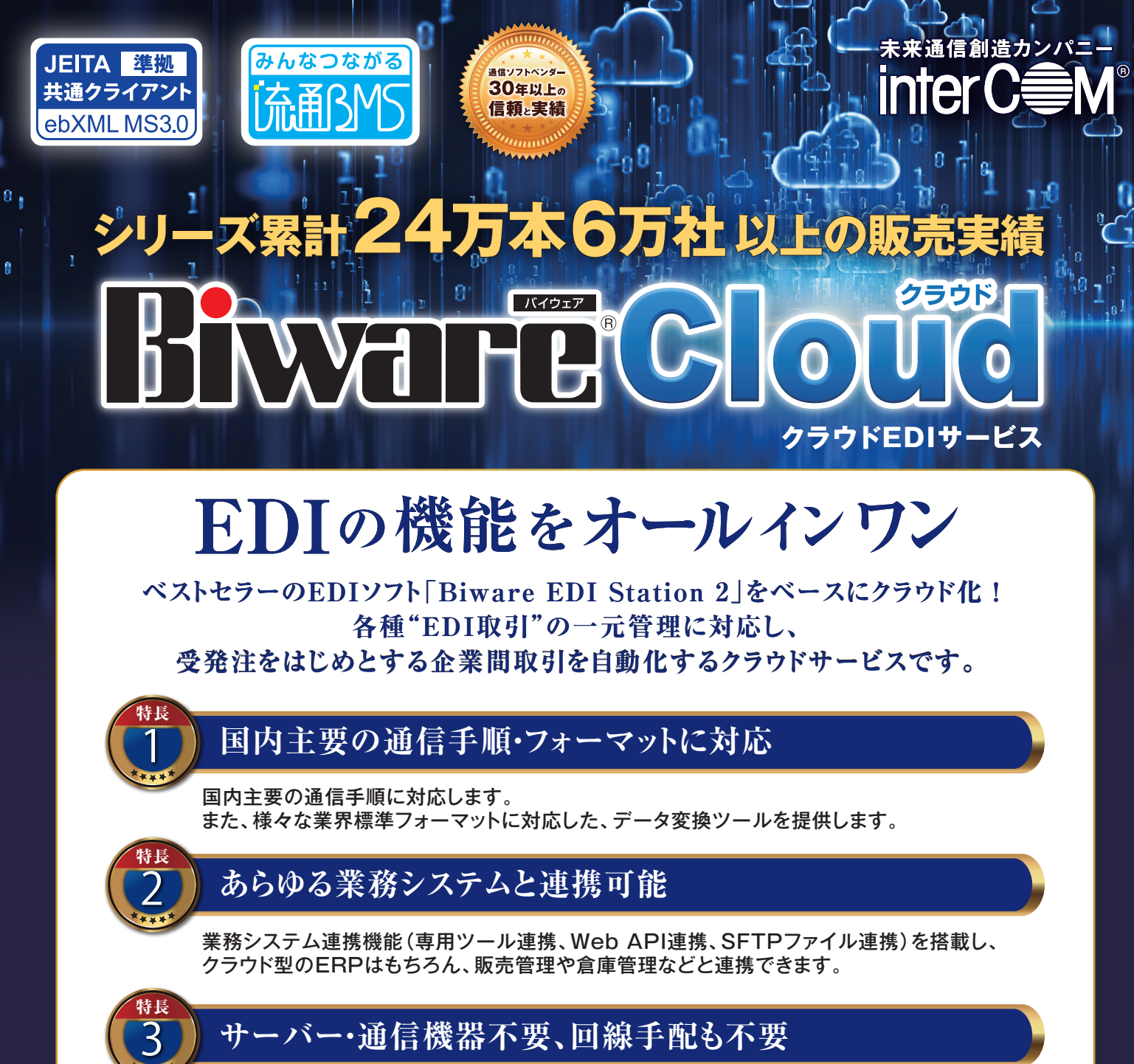

### **サーバー・通信機器不要、回線手配も不要**

サーバー構築・メンテナンスが不要です。低コスト・短期間でEDIを運用開始できます。

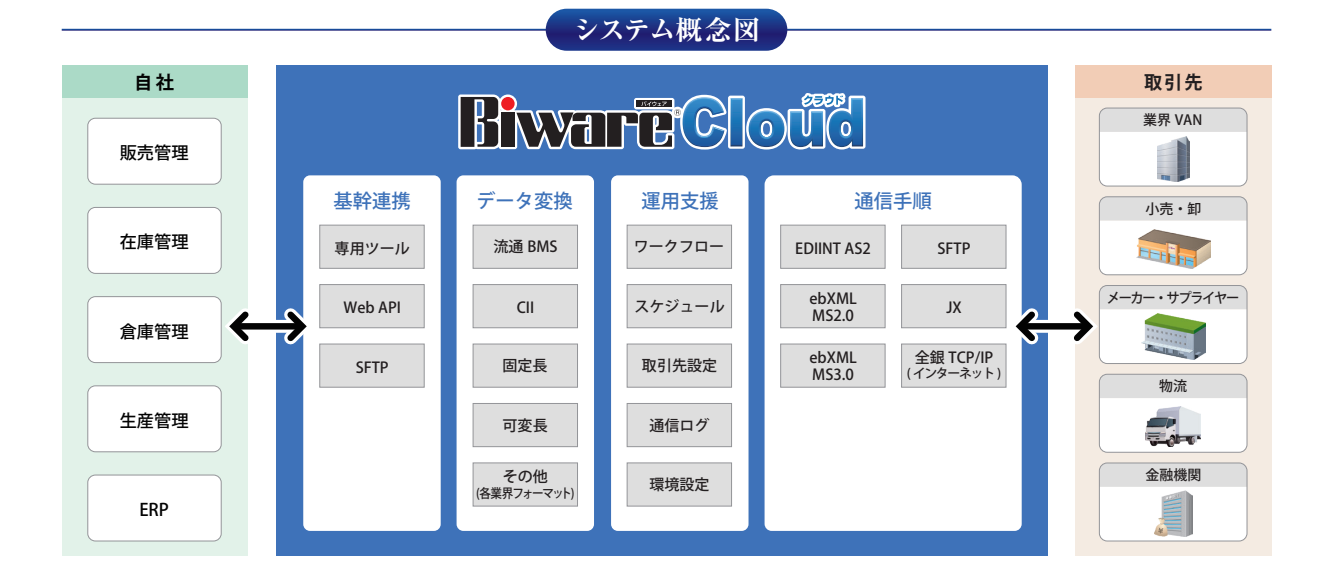

**https://www.intercom.co.jp/biware/cloud/**

## **使いやすいシンプルな操作画面**

![](_page_1_Figure_1.jpeg)

直感的に使いやすいインターフェースでご利用 いただけます。

お客様自身で通信設定を変更できるので、取引 先の状況に合わせて、すばやく柔軟に対応でき ます。また、ジョブフローは、ジョブのアイコンを ドラッグ&ドロップして、並べるだけで作成でき ます.

## **POINT インターネットEDIの様々な取引を一元管理**

![](_page_1_Picture_5.jpeg)

3

**柔軟な データ変換**

POINT

**インターネットEDI** (サーバー/クライアント) **SFTP** (サーバー/クライアント) 全銀TCP/IP※ (インターネット) (サーバー/クライアント) ebXML MS3.0  $(+ - K)$  $(+ - K)$ ebXML MS2.0 | ebXML MS3.0 | SFTP JX手順 (サーバー/クライアント) 各種通信手順による取引を本サービスで一元管理できます。

※ JiEDIAが制定した「インターネットに対応した全銀TCP/IP手順」に対応しています。本通信手順は、一般社団法人全国銀行協会が制定した「全銀協標準通信プロトコル(TCP/IP手順・広域IP網)」に準拠しています。

# <sub>POINT</sub> |<br>|つ || 取引先各社からの受注データを自社業務システムへ柔軟に変換

**対応変換形式**

XML

![](_page_1_Picture_9.jpeg)

自社業務データとEDI業界標準 データの相互変換を実現します。

#### **動作環境**

UN/ **EDIFACT** 

#### ※最新の動作環境および詳細についてはWebサイトをご覧ください。

(CSV/TSVなど)

可変長

固定長

#### **管理ツール対応Webブラウザー**

- Microsoft Edge(Windowsのみ)
- Google Chrome(Windowsのみ)
- ※最新版を推奨します。

#### **データ変換ツール対応OS**

- Windows Server 2022/2019/2016
- $\bullet$  Windows 11/10
- ※日本語版OSのみ対応します。

#### **利用料金**

### **【基本利用料】月額88,000 円(税抜)~**

**CII** 

※年額プランもご用意しています ※基本利用料に加え、通信手順ライセンス、取引先ライセンス、初期設定費用などが必要となります。詳細はお問 い合わせください。

![](_page_1_Picture_23.jpeg)

※株式会社インターコム、interCOM、Biwareは、株式会社インターコムの登録商標です。※流通BMS、流通ビジネスメッセージ標準は、一般財団法人流通システム開発センターの登録商標です。 ※その他記載されている会社名、商品名は、各社の登録商標または商標です。※本商品の内容・仕様および画面デザインは、予告なく変更する場合があります。

![](_page_1_Picture_571.jpeg)

神奈川オフ **九州オフィ** 

![](_page_1_Picture_572.jpeg)

![](_page_1_Picture_27.jpeg)

![](_page_1_Picture_28.jpeg)